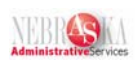

## **Enrolling Dependent-Beneficiary Lesson**

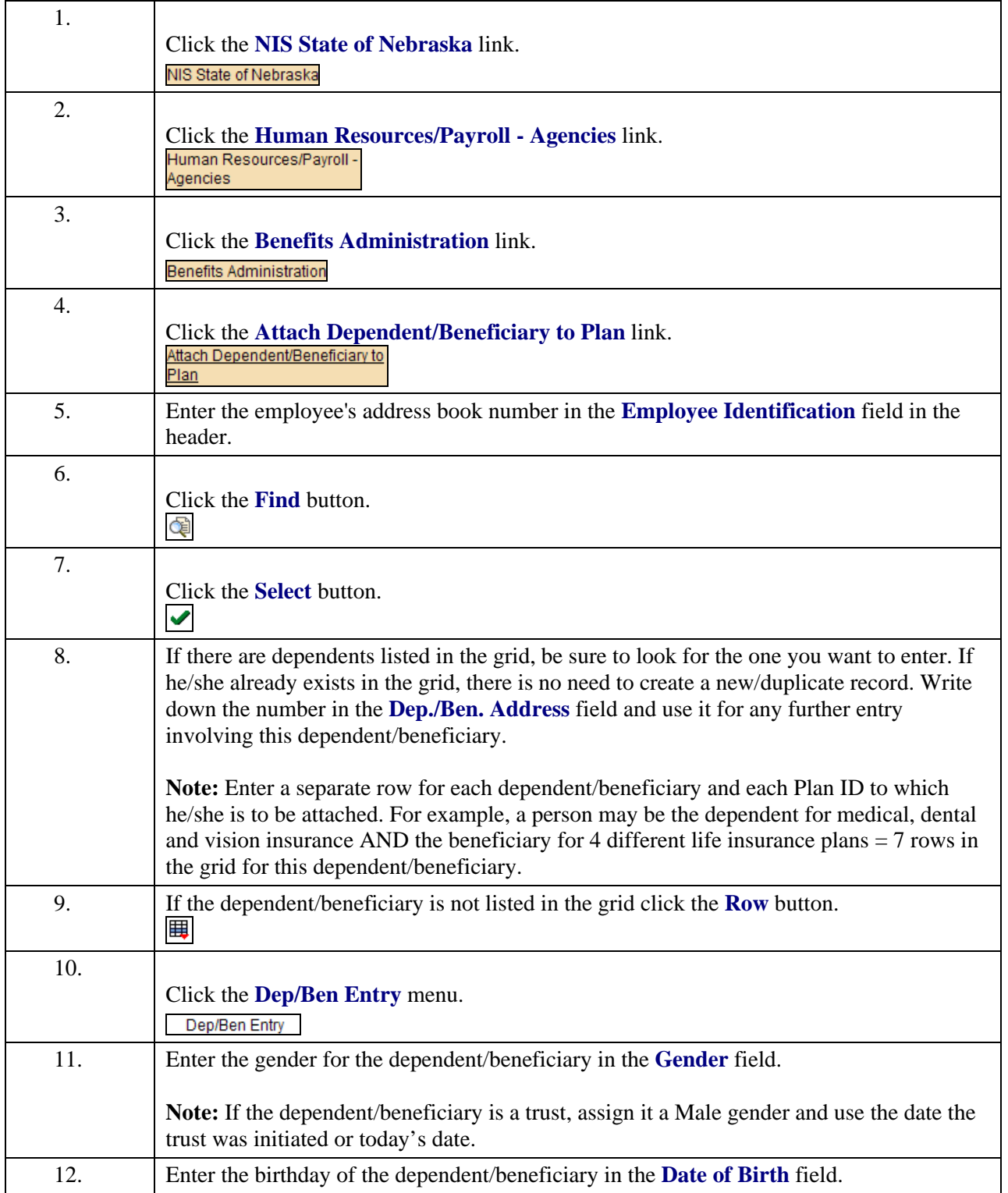

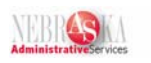

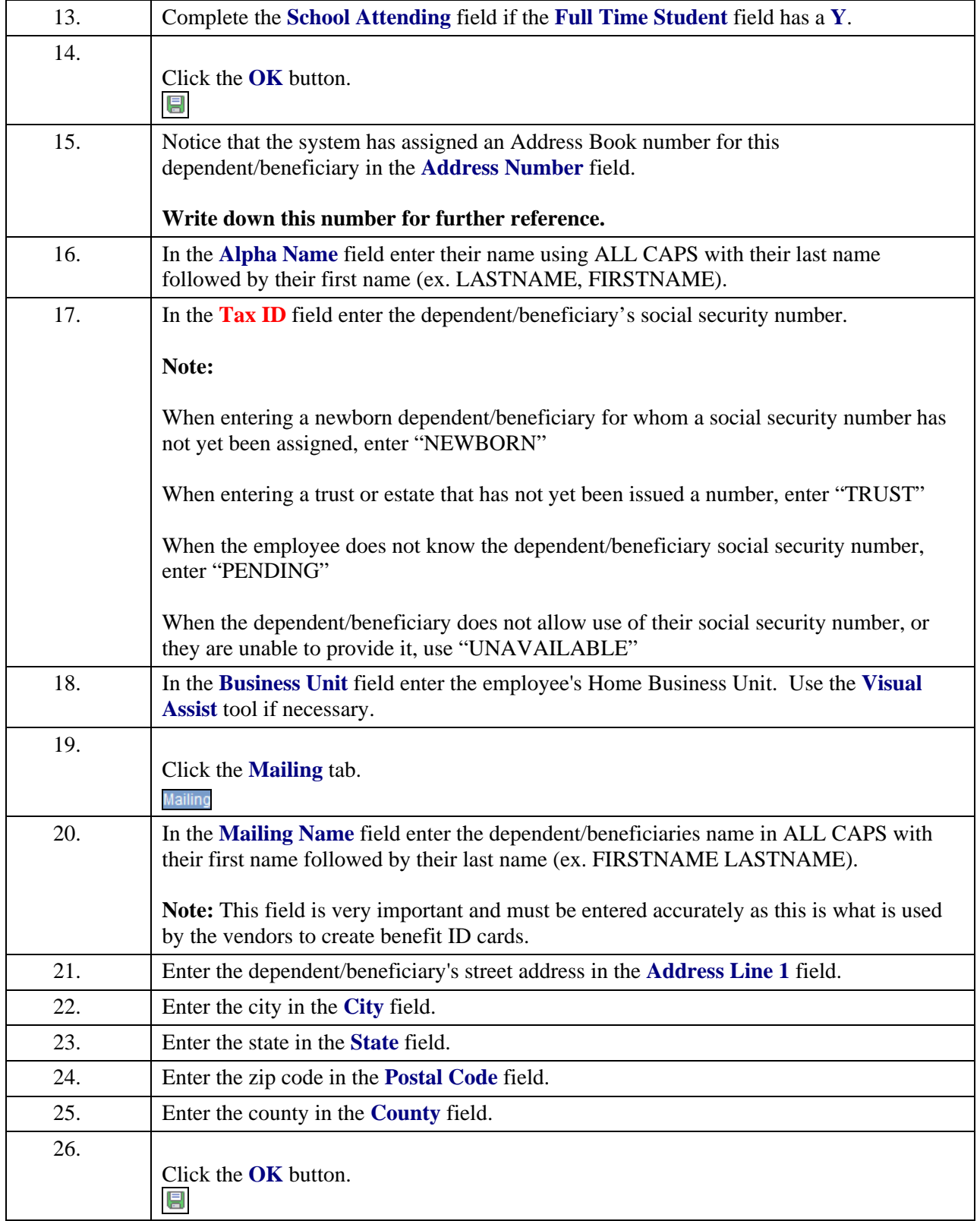

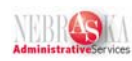

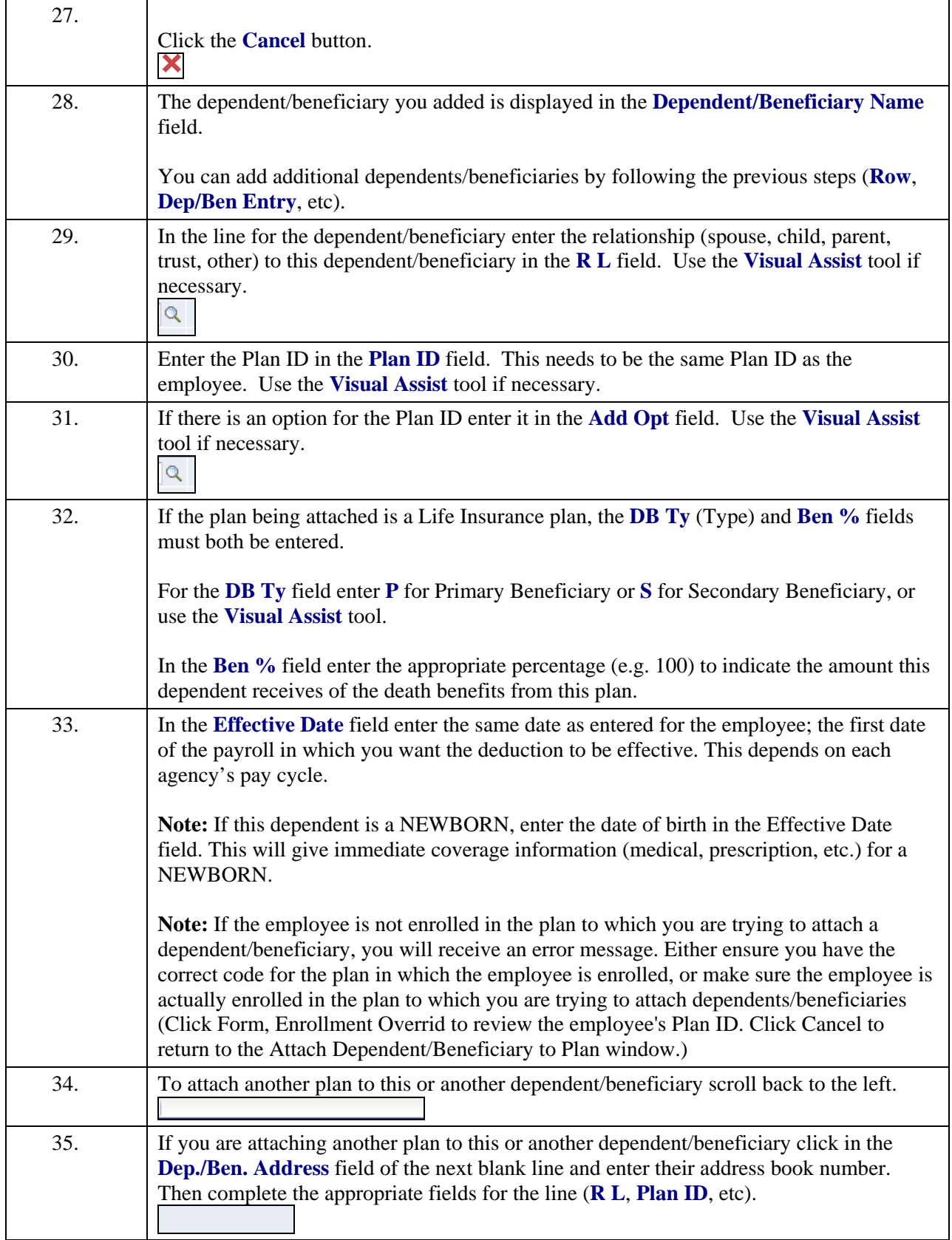

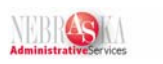

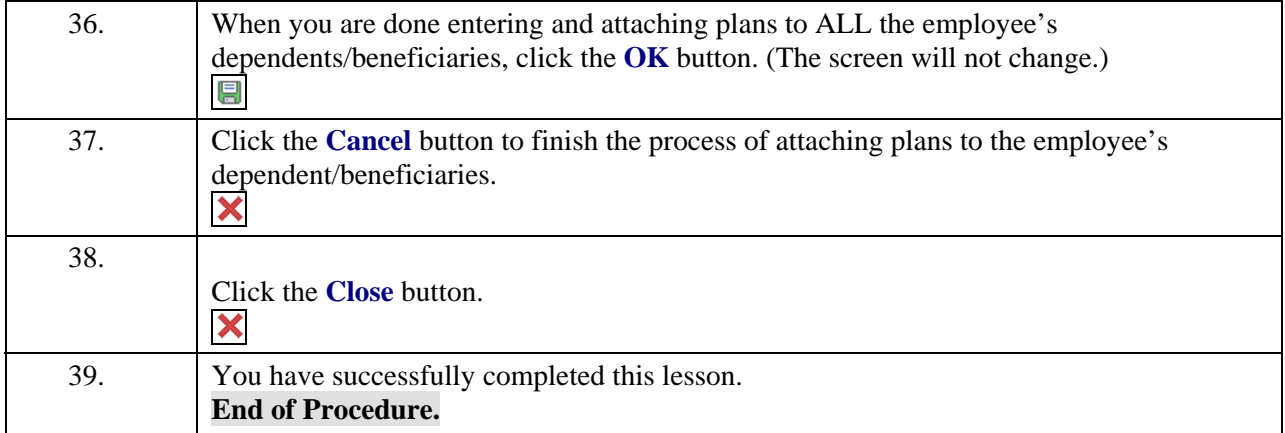